# **Domaine D4**

# Question 1 (D4.1)

Que contiennent les catalogues de bibliothèque ?

- Réponse 1 : Des adresses de bibliothèques.
- Réponse 2 : Des notices bibliographiques.
- Réponse 3 : Des livres à acheter.
- Réponse 4 : Des articles de journaux.

#### Question 2 (D4.1)

Parmi ces types de sources, lequel est le plus fiable ?

- Réponse 1 : Les blogs.
- Réponse 2 : Les wikis.
- Réponse 3 : Les forums d'entraide.
- Réponse 4 : Les publications scientifiques.
- Réponse 5 : Les pages personnelles.

#### Question 3 (D4.1)

Que peut-on dire de wikipédia ?

- Réponse 1 : C'est une encyclopédie collaborative en ligne.
- Réponse 2 : C'est une encyclopédie dont les articles sont écrits par des bibliothécaires.
- Réponse 3 : C'est une encyclopédie dont les contributeurs sont rémunérés en fonction de la popularité de leurs articles.
- Réponse 4 : C'est un encyclopédie créée par l'éducation nationale.

# Question 4 (D4.1)

Qu'est-ce que le SUDOC ?

- Réponse 1 : Un annuaire recensant des sites web sélectionnés par les bibliothécaires de la BNF.
- Réponse 2 : Un moteur de recherche spécialisé dans l'indexation des pages du web invisible.
- **E**Réponse 3 : Un catalogue des bibliothèques et centres de documentation de l'enseignement supérieur et de la recherche.
- Réponse 4 : Une méthode de recherche visant à optimiser le résultat de requêtes web.

#### Question 5 (D4.1)

Que peut-on dire, en général, des sources d'informations en ligne ?

- **Execute 1** : Leur fiabilité dépend des règles de publication auxquelles elles sont soumises.
- Réponse 2 : Elles doivent être certifiées par des instituts de documentation.
- Réponse 3 : Elles font l'objet de mises à jour quotidiennes.
- **E**Réponse 4 : Elles sont accessibles sans authentification.

# Question 6 (D4.1)

Parmi les sources suivantes, lesquelles sont susceptibles de diffuser des informations inexactes ?

- **E**Réponse 1 : Un forum d'entraide public modéré comme celui de commentcamarche.
- Réponse 2 : Un portail de documentation académique comme CAIRN (sciences sociales) ou INIST (sciences et techniques).
- **ERÉPONSE 3 : Une encyclopédie collaborative comme wikipedia.**
- Réponse 4 : Un dictionnaire en ligne comme Le Robert.

# Question 7 (D4.1)

Qu'appelle-t-on « portail documentaire » ?

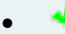

**•** Réponse 1 : Un site web offrant un ensemble de services de documentation.

- Réponse 2 : Un lecteur de cartes de bibliothèque facilitant la gestion des prêts d'ouvrages.
- Réponse 3 : Un portique équipé d'un système d'alarme qui détecte les ouvrages non démagnétisés.
- Réponse 4 : Un moteur de recherche généraliste du web.

#### Question 8 (D4.1)

Parmi les réponses suivantes, lesquelles sont des encyclopédies en ligne ?

- Réponse 1 : Le SUDOC.
- $\sqrt{\phantom{a}}$ Réponse 2 : Wikipédia.
- **ERÉPONSE 3 : Universalis Encyclopédia.**
- Réponse 4 : Les signets du Cerimes.
- Réponse 5 : Le catalogue de la BNF.

#### Question 9 (D4.1)

Qui parcourt et indexe les ressources du web dans un moteur de recherche généraliste ?

- Réponse 1 : Des internautes.
- Réponse 2 : Des experts.
- Réponse 3 : Des logiciels robots.
- Réponse 4 : Des bibliothécaires.

#### Question 10 (D4.1)

Qu'est-ce qui caractérise un annuaire de recherche ?

- $\Box$ Réponse 1 : Il contient des sites classés par thèmes.
- Réponse 2 : Il contient l'ensemble des sites web existants.
- Réponse 3 : Il contient uniquement des sites institutionnels.
- Réponse 4 : Il contient des sites sélectionnés manuellement.

### Question 11 (D4.1)

Qu'est-ce que le web invisible ?

- Réponse 1 : Les métadonnées des pages web permettant d'affiner leur indexation.
- **E**Réponse 2 : Les pages web qui ne peuvent pas être indexées par les moteurs de recherche.
- Réponse 3 : Les pages personnelles et les blogs du web.
- Réponse 4 : Les pages web placées dans le cache des moteurs de recherche.

### Question 12 (D4.1)

À quoi correspondent les liens « En cache » souvent associés aux résultats d'un moteur de recherche ?

- $\blacktriangle$   $\blacksquare$  Réponse 1 : À la page web telle qu'elle était lorsqu'elle a été indexée par le moteur.
- **Example 2** :  $\lambda$  une page web appartenant au web invisible.
- $\Box$ Réponse 3 : À la page web contenant le message d'erreur standard du site web correspondant.
- $\Box$ Réponse 4 : À une version optimisée de la page web permettant d'accélérer son affichage.
- Réponse 5 : À la version de la page dont on a supprimé les images potentiellement choquantes.

# Question 13 (D4.1)

Que peut-on dire des pages web qu'un moteur de recherche classique peut fournir en réponse à une requête ?

- Réponse 1 : Elles sont issues d'une sélection manuelle de sites pertinents.
- Réponse 2 : Elles sont organisées selon des rubriques et des sous-rubriques.
- Réponse 3 : Elles sont sélectionnées par similarité entre le contenu de la page et la requête.
- Réponse 4 : Elles proviennent du "web invisible" ou "web profond".

#### Question 14 (D4.1)

Par quoi sont indexées les pages web pour permettre à un moteur de recherche de les comparer aux requêtes ?

- Réponse 2 : Par des mots-clés.
- Réponse 3 : Par des expressions en langue naturelle.
- Réponse 4 : Par des opérateurs booléens.

# Question 15 (D4.1)

Que désigne le terme "indexation automatique" dans le contexte des moteurs de recherche sur le web ?

- Réponse 1 : Le filtrage des pages web dont le contenu n'est pas autorisé à tous les publics.
- Réponse 2 : Le repérage des ressources du web par un numéro unique appelé ISBN.
- **EXECTS 3 : Le processus qui associe des mots-clés aux ressources du web.**
- Réponse 4 : La transformation en URL courtes des URL des pages web les plus fréquemment visitées.

# Question 16 (D4.1)

Quelles sont les raisons pour lesquelles une page web peut ne pas être indexée par un moteur de recherche généraliste ?

- $\Box$ Réponse 1 : La page contient des images.
- $\blacksquare$ Réponse 2 : L'accès à la page requiert une authentification.
- Réponse 3 : L'administrateur du site web a interdit l'accès de la page aux robots.
- $\Box$ Réponse 4 : La page contient des URL conduisant à des pages web inexistantes.

# Question 17 (D4.1)

Quelle est la requête la plus précise pour rechercher les ressources contenant l'expression poisson rouge au singulier ou au pluriel ?

- Réponse 1 : poisson rouge
- Réponse 2 : poisson OR rouge
- **E**Réponse 3 : "poisson rouge" OR "poissons rouges"
- Réponse 4 : poisson\* rouge\*

# Question 18 (D4.1)

Quelle est la requête permettant d'affirmer sans erreur possible que tous les sites parleront de mousse au chocolat ?

- $\frac{1}{2}$ Réponse 1 : +mousse+au+chocolat
- Réponse 2 : +mousse+chocolat
- $\Box$ Réponse 3 : "mousse au chocolat"
- Réponse 4 : "mousse"+"au"+"chocolat"

# Question 19 (D4.1)

Quand on formule une requête dans un catalogue de bibliothèque, que peut-on faire ?

- Réponse 1 : Rechercher en plein texte dans les documents référencés dans le catalogue.
- **Execute 2** : Combiner plusieurs critères de recherche (auteur, titre, etc.).
- **E**Réponse 3 : Indiquer plusieurs mots clés par champ de recherche.
- $\blacksquare$ Réponse 4 : Préciser le type de publication (livres, périodiques, ressources numériques, etc.).

# Question 20 (D4.1)

Quels sont les champs d'interrogation qu'on est sûr de trouver dans un catalogue de bibliothèque ?

- Réponse 1 : Popularité.
- Réponse 2 : Auteur.
- Réponse 3 : Année de publication.
- Réponse 4 : Mots-clé ou Sujet.
- Réponse 5 : Fiabilité.

#### Question 21 (D4.1)

Dans une requête, quand utilise-t-on l'opérateur OR entre deux mots ?

- Réponse 1 : Quand au moins l'un des deux mots doit être présent.
- Réponse 2 : Quand l'un des deux mots doit être présent mais pas les deux.
- Réponse 3 : Quand les deux mots doivent être présents.
- Réponse 4 : Quand aucun des deux mots ne doit être présent.
- Réponse 5 : Si les deux mots doivent être présents et dans le même ordre.

Question 22 (D4.1)

Comment peut-on signifier dans une requête qu'un mot-clé doit être exclu des réponses ?

- Réponse 1 : En mettant le mot-clé entre crochets.
- Réponse 2 : En faisant précéder le mot-clé du symbole + (plus).
- Réponse 3 : En mettant le mot-clé entre guillemets.
- **•** Réponse 4 : En faisant précéder le mot-clé du symbole (moins).

# Question 23 (D4.1)

Dans une requête, on peut combiner deux critères avec un opérateur. Quel opérateur donnera le plus grand nombre de résultats ?

- $Réponse 1 : ET.$
- **Executed** 2 : OU.
- Réponse 3 : SAUF.
- Réponse 4 : AVEC

# Question 24 (D4.1)

Quelle requête donne le plus grand nombre de résultats ?

- $\Box$ Réponse 1 : chien blanc
- Réponse 2 : "chien blanc"
- $\frac{1}{2}$ Réponse 3 : +chien +blanc
- Réponse 4 : chien "blanc ou noir"

# Question 25 (D4.2)

Quels facteurs entrent en compte dans l'ordre des réponses d'un moteur de recherche sur le web ?

- Réponse 1 : La réputation de l'auteur.
- $\blacksquare$  Réponse 2 : La popularité de la page web.
- Réponse 3 : Le nombre de mots de la page web.
- $\blacktriangleright$  Réponse 4 : La correspondance avec les mots de la requête.

# Question 26 (D4.2)

Quels critères servent à évaluer la qualité d'une information trouvée sur le Web ?

- **Réponse 1 : La fiabilité de la source.**
- Réponse 2 : L'accès authentifié à la ressource.
- Réponse 3 : Le prix de la ressource.
- Réponse 4 : La réputation de l'auteur.

# Question 27 (D4.2)

Quels éléments peuvent apporter des informations sur la fiabilité d'un site web ?

- $\blacksquare$ Réponse 1 : Son URL.
- Réponse 2 : Son nombre de visiteurs.
- **•** Réponse 3 : Ses règles de publication.
- $\blacktriangleleft$  Réponse 4 : Son auteur.

Comment peut-on déterminer la date de rédaction d'une page web ?

- Réponse 1 : En relevant la date de mise à jour de son navigateur.
- $\blacklozenge$  Réponse 2 : En recherchant une date de dernière mise à jour affichée en clair sur la page.
- Réponse 3 : En consultant la date dans la page « En cache » des moteurs de recherche.
- Réponse 4 : En rafraîchissant la page web dans son navigateur.

Question 29 (D4.2)

Si une page web est classée en tête des réponses à une requête par un moteur, que peut-on affirmer ?

- $\Box$  Réponse 1 : Les informations qu'elle contient sont exactes.
- Réponse 2 : La source d'information dont elle émane est fiable.
- $\Box$ Réponse 3 : L'auteur a une bonne réputation dans ce domaine.
- Réponse 4 : Elle contient au moins une partie des mots-clés de la requête.

#### Question 30 (D4.2)

Que peut-on dire d'une page web dont la popularité (nombre de visiteurs) est élevée ?

- Réponse 1 : Les informations qu'elle contient sont exactes.
- **E** Réponse 2 : Elle apparaîtra plus haut que d'autres sur le même thème dans la liste des réponses d'un moteur.
- Réponse 3 : La source d'information dont elle émane est fiable.
- Réponse 4 : L'information qu'elle contient est à jour.

# Question 31 (D4.2)

Que peut-on faire pour évaluer la fiabilité d'une ressource du web ?

- Réponse 1 : S'intéresser à l'auteur de la ressource.
- Réponse 2 : Trouver l'adresse IP du serveur web.
- Réponse 3 : Consulter la version du format du fichier.
- Réponse 4 : Se renseigner sur les critères de publication de la source.

#### Question 32 (D4.2)

Que peut-on faire pour évaluer la fraîcheur d'une information trouvée sur le web ?

- Réponse 1 : Consulter la date dans la page « En cache » des moteurs de recherche.
- Réponse 2 : Rechercher la date de dernière mise à jour affichée en clair sur la page.
- Réponse 3 : Relever la date de dernière mise à jour de son navigateur.
- Réponse 4 : Trouver l'adresse IP du serveur web.

# Question 33 (D4.2)

Dans l'URL http://catalogue.bnf.fr/, quel est le nom de domaine ?

- Réponse 1 : catalogue
- Réponse 2 : bnf
- Réponse 3 : fr
- Réponse 4 : catalogue.bnf.fr
- Réponse 5 : bnf.fr

Question 34 (D4.2)

Que permet de faire la base Whois ?

- Réponse 1 : Elle permet d'effectuer des recherches sur les catalogues de la BNF.
- Réponse 2 : Elle permet de modérer les forums sur Internet.
- $\Box$ Réponse 3 : Elle permet de donner des informations sur les noms de domaine existants.
- Réponse 4 : Elle permet de donner la liste des adresses IP des utilisateurs d'Internet.

# Question 35 (D4.2)

Parmi les URL suivantes, laquelle ou lesquelles dépendent de façon évidente du ministère de l'éducation nationale en France

- Réponse 1 : http://www.enseignement\_public.be/education\_nationale/index.html
- Réponse 2 : http://fr.wikipedia.org/wiki/Ministere\_de\_l\_education\_nationale
- **• Exercise** 3 : http://www.education.gouv.fr/index.html
- Réponse 4 : http://www.lemonde.fr/education/
- Réponse 5 : http://education\_nationale.etudiant.fr

#### Question 36 (D4.2)

Parmi les réponses suivantes, lesquelles correspondent à un site institutionnel ?

- Réponse 1 : http://touteslesquestionsduc2i.skyrock.com/
- $\Box$ Réponse 2 : http://impots.gouv.fr/
- Réponse 3 : http://www.wikipedia.org/
- $\Box$ Réponse 4 : http://www.cnil.fr/

#### Question 37 (D4.2)

Quelles informations peut-on en général déduire d'un nom de domaine ?

- $\blacklozenge$  Réponse 1 : Le type du site (commercial, organisation, français, etc.).
- Réponse 2 : Le niveau de sécurisation du site.
- $\blacksquare$ Réponse 3 : L'organisation (université, société, etc.) ayant mis en place ce site.
- $\Box$ Réponse 4 : La date de dernière mise à jour du site.

#### Question 38 (D4.2)

Que peut-on déduire du fait que le nom de domaine d'une URL contient le nom d'un fournisseur de service Internet ?

- $\blacksquare$ Réponse 1 : Il peut s'agir d'une page personnelle publiée sans aucun contrôle.
- Réponse 2 : Il peut s'agir d'un article de wikipédia dont le sujet est ce fournisseur de service.
- $\blacksquare$ Réponse 3 : Il peut s'agir d'une page du site officiel du fournisseur de service.
- Réponse 4 : Il peut s'agir d'un article de presse dans lequel le nom du fournisseur est cité.

#### Question 39 (D4.2)

Quelle indication peut-on souvent déduire du nom de domaine de l'URL d'une ressource ?

- Réponse 1 : Le format de la ressource.
- Réponse 2 : La source qui diffuse la ressource.
- Réponse 3 : Le nombre de visiteurs de la ressource.
- Réponse 4 : L'heure de la dernière consultation de la ressource.

#### Question 40 (D4.2)

Que peut-on affirmer, de manière sûre, de la ressource désignée par cette URL : http://c2i.education.fr/images/welcome.pdf

- Réponse 1 : Elle est hébergée sur un serveur du domaine education.fr.
- Réponse 2 : C'est une image.
- Réponse 3 : C'est un fichier au format pdf.
- Réponse 4 : Elle est rédigée en anglais.

#### Question 41 (D4.2)

Que peut-on dire de Wikipédia ?

- Réponse 1 : Toute information est contrôlée par un expert avant d'être publiée.
- Réponse 2 : Tout internaute peut compléter un article.
- Réponse 3 : Tout internaute peut voir les modifications récentes d'un article.
- Réponse 4 : Tout article peut être modifié à n'importe quel moment.

Que peut-on attendre des messages trouvés sur un forum d'entraide modéré ?

- Réponse 1 : Qu'ils contiennent des informations fiables.
- $\blacksquare$ Réponse 2 : Qu'ils soient conformes à la charte d'utilisation du forum.
- Réponse 3 : Que leur contenu soit systématiquement validé par des experts du domaine.
- Réponse 4 : Qu'ils aient tous comme auteur le modérateur lui-même.

Question 43 (D4.2)

Que peut-on dire d'une page web publiée par un internaute à titre personnel ?

- Réponse 1 : Son contenu est validé par le fournisseur d'accès avant sa mise en ligne.
- Réponse 2 : Son contenu est validé par la CNIL.
- Réponse 3 : Son contenu est validé par les moteurs de recherche lors de l'indexation.
- Réponse 4 : Son contenu ne fait l'objet d'aucune validation.

#### Question 44 (D4.2)

Que peut-on attendre des informations publiées sur un site institutionnel ?

- Réponse 1 : Qu'elles soient validées par l'institution.
- Réponse 2 : Qu'elles soient contrôlées par l'hébergeur du site.
- Réponse 3 : Qu'elles fassent l'objet d'un consensus national.
- Réponse 4 : Qu'elles soient vérifiées par Hadopi.
- Réponse 5 : Qu'elles soient certifiées par le conseil constitutionnel.

# Question 45 (D4.2)

Que peut-on dire d'une publication académique, par opposition à une publication personnelle ?

- **E**Réponse 1 : Son contenu a été validé par des spécialistes autres que l'auteur.
- Réponse 2 : L'auteur peut la mettre à jour aussi souvent qu'il le souhaite.
- Réponse 3 : On peut la citer dans tout type de publication.
- Réponse 4 : Le nom de l'auteur n'est pas indiqué.

# Question 46 (D4.2)

Si un forum est modéré a posteriori, que peut-on dire ?

- Réponse 1 : Certains messages peuvent être publiés sans avoir été validés.
- **ERÉPONSE 2 : Les messages validés respectent la charte du forum.**
- Réponse 3 : Les messages publiés ne peuvent plus être supprimés par le modérateur.
- Réponse 4 : Les messages sont publiés avec un délai de 24h.
- Réponse 5 : Les messages sont effacés après 24h de publication.

#### Question 47 (D4.2)

De quel facteur dépend la fiabilité des informations véhiculées par une page web ?

- $\Box$ Réponse 1 : De la densité de l'information sur la page.
- Réponse 2 : Du nombre de visiteurs de la page.
- Réponse 3 : De la présence de publicités dans le bandeau latéral de la page.
- Réponse 4 : Des modalités de contrôle avant publication.
- Réponse 5 : De la nécessité de s'authentifier pour y accéder.

# Question 48 (D4.2)

À quels contrôles sont soumises les informations publiées sur les blogs et sites web personnels ?

- $\blacksquare$ Réponse 1 : À une vérification de l'orthographe.
- Réponse 2 : À une vérification de la conformité technique aux principaux navigateurs du marché.
- Réponse 3 : À une vérification de l'exactitude de l'information.
- Réponse 4 : À aucun contrôle.

# Question 49 (D4.3)

Un document cite un article du Monde intitulé "Ce week-end, canicule dans le Pas-de-Calais" en le référençant par l'URL http://www.lemonde.fr/. A quoi peut-on s'attendre dans les jours qui suivent ?

- Réponse 1 : L'URL n'existera plus.
- Réponse 2 : L'URL ne présentera plus le même article.
- Réponse 3 : L'URL redirigera vers la page d'accueil des archives du Monde.
- Réponse 4 : L'URL redirigera vers un article sur la météo du jour dans le Pas-de-Calais.

#### Question 50 (D4.3)

Qu'est-ce qu'une page web dynamique ?

- Réponse 1 : Une page web que le webmestre modifie régulièrement.
- **FERECONSEE 2 : Une page web dont le contenu est généré à partir d'une base de données.**
- Réponse 3 : Une page web faisant appel aux technologies d'animation graphique.
- Réponse 4 : Une page web incluant du son ou de la vidéo.

# Question 51 (D4.3)

Sur quelle page web l'information est-elle le moins susceptible d'être modifiée entre deux consultations ?

- Réponse 1 : La page d'accueil d'un quotidien en ligne.
- Réponse 2 : Une page contenant un article de l'encyclopédie en ligne Wikipédia.
- Réponse 3 : Une page agrégeant des flux RSS.
- Réponse 4 : Une page contenant un texte de loi sur Legifrance.

# Question 52 (D4.3)

Le navigateur web affiche « Erreur 404 ! Page non trouvée ». À quoi cela peut-il être dû ?

- $\blacksquare$ Réponse 1 : La page fait partie du web invisible.
- Réponse 2 : Le navigateur n'a pas été mis à jour.
- Réponse 3 : La page qui figurait à cette adresse a été supprimée.
- Réponse 4 : L'adresse tapée dans le navigateur web est incorrecte.
- Réponse 5 : La page n'est pas indexée par le moteur de recherche.

#### Question 53 (D4.3)

Pourquoi l'URL http://www.lemonde.fr/ ne peut-elle convenir pour donner la référence d'un article du quotidien Le Monde ?

- Réponse 1 : Parce que les articles du Monde sont soumis au droit d'auteur.
- Réponse 2 : Parce que l'accès à certains articles étant payant il faut intégrer un code d'accès dans l'URL.
- Réponse 3 : Parce qu'il ne s'agit pas d'un protocole sécurisé.
- Réponse 4 : Parce qu'il s'agit de la page d'accueil du site dont les articles changent tous les jours.

# Question 54 (D4.3)

Quelles difficultés spécifiques peuvent présenter les ressources en ligne lorsqu'on y fait référence dans un document, par opposition aux ressources classiques ?

- $\Box$ Réponse 1 : La ressource peut disparaître du web.
- Réponse 2 : L'auteur doit donner son accord pour être cité.
- Réponse 3 : Le propriétaire du nom de domaine doit être cité.
- Réponse 4 : L'exception pédagogique ne s'applique pas.
- Réponse 5 : Le contenu de la ressource peut changer.

# Question 55 (D4.3)

Lorsqu'on consulte une page web à une date donnée, dans quels délais a-t-on la garantie que la page n'aura pas disparu ?

- $\blacksquare$ Réponse 1 : Aucune garantie.
- Réponse 2 : La journée qui suit.
- Réponse 3 : Le mois qui suit.
- Réponse 4 : L'année qui suit.
- $\blacktriangle$ Réponse 5 : Les 4 ans qui suivent.

#### Question 56 (D4.3)

Que doit obligatoirement faire un internaute lorsqu'il modifie le contenu d'une page web ?

- Réponse 1 : Il doit le signaler aux auteurs des pages web qui pointent vers cette page.
- Réponse 2 : Il doit le signaler à l'administrateur du serveur qui héberge la page.
- Réponse 3 : Il doit le signaler aux principaux moteurs de recherche.
- $\blacksquare$ Réponse 4 : Il ne doit rien faire de particulier.

#### Question 57 (D4.3)

Dans une page web, il y a un lien vers un fichier au format PDF. Comment faire pour télécharger ce fichier sur son poste ?

- Réponse 1 : On enregistre l'URL.
- Réponse 2 : On enregistre la page html seule.
- Réponse 3 : On enregistre la cible du lien.
- Réponse 4 : On enregistre la page web complète.

#### Question 58 (D4.3)

Lorsqu'on enregistre une page Web en choisissant l'option "html seulement", que voit-on s'afficher lorsqu'on l'ouvre hors connexion ?

- $\blacksquare$ Réponse 1 : Le texte avec la mise en forme d'origine.
- $\blacktriangleright$  **Réponse 2 : Le texte avec une mise en forme dégradée.**
- Réponse 3 : Le texte avec les images.
- Réponse 4 : Le texte avec les vidéos.

#### Question 59 (D4.3)

Dans un navigateur, que signifie l'expression « la cible du lien » ?

- Réponse 1 : La ressource à laquelle on accède en cliquant sur le lien.
- Réponse 2 : Le texte sur lequel on clique pour suivre le lien.
- Réponse 3 : Le nombre d'internautes ayant déjà cliqué sur le lien.
- Réponse 4 : Le public des internautes susceptibles d'être intéressés par le lien.

#### Question 60 (D4.3)

Lorsqu'on enregistre une page web avec l'option « page web complète », quels éléments peut-on s'attendre à trouver sur son disque dur ?

- Réponse 1 : Le fichier HTML de la page web.
- Réponse 2 : Les fichiers du web dont l'URL apparaît dans la page web.
- Réponse 3 : Les fichiers correspondant à l'intégralité du site web où la page apparaît.
- Réponse 4 : Un raccourci vers l'URL de la page web.
- Réponse 5 : Les images de la page web dans un dossier associé.

#### Question 61 (D4.3)

Que risque-t-on de perdre quand on enregistre une page web avec l'option "HTML seulement" ?

- Réponse 1 : La mise en forme.
- Réponse 2 : Les images.
- Réponse 3 : Le texte.
- Réponse 4 : Les hyperliens.
- Réponse 5 : Les vidéos.

### Question 62 (D4.3)

Lorsqu'on réalise un copier/coller depuis une page web vers un document existant sur son disque local, à quoi peut-on

# s'attendre ?

- $\blacksquare$ Réponse 1 : Les mises en forme peuvent ne pas être parfaitement fidèles à l'original.
- Réponse 2 : Les propriétés du document (auteur, titre, etc.) peuvent être remplacées par celles de la page web.
- Réponse 3 : L'URL de la page web peut apparaître dans les méta-données du document.
- Réponse 4 : La partie du texte collée peut ne pas être modifiable dans le document.

#### Question 63 (D4.3)

Lorsqu'on télécharge un fichier depuis le web sans désigner explicitement l'emplacement où l'enregistrer, où se trouve-t-il ?

- Réponse 1 : Dans le cache du navigateur.
- **FERECONSEE 2 : Dans le dossier des téléchargements indiqué dans les préférences du navigateur.**
- Réponse 3 : Dans le dossier spécifié dans l'URL du lien sur lequel on a cliqué.
- Réponse 4 : Dans les cookies du navigateur.

#### Question 64 (D4.3)

Où se trouve l'image figurant sur une page web que l'on est en train de consulter ?

- Réponse 1 : Dans le fichier html de la page web téléchargée.
- $\blacksquare$ Réponse 2 : Dans un fichier de type image téléchargé en même temps que la page web.
- Réponse 3 : Dans un fichier de type archive téléchargé au moment de la consultation de la page web.
- Réponse 4 : Dans un fichier texte de type cookies du navigateur.

# Question 65 (D4.3)

Quelles sont les informations à indiquer quand on fait référence à une page web dans un rapport ?

- Réponse 1 : L'URL.
- $\Box$ Réponse 2 : La date de consultation.
- Réponse 3 : L'auteur.
- $\Box$ Réponse 4 : Le propriétaire du nom de domaine.
- Réponse 5 : Le mot de passe pour y accéder.

# Question 66 (D4.3)

Que spécifie la norme française relative aux références bibliographiques des ressources du web ?

- Réponse 1 : Les éléments qui les composent.
- Réponse 2 : Le style du texte (italique, gras, etc.).
- Réponse 3 : La couleur du texte.
- Réponse 4 : La taille maximale de la police.
- $\blacksquare$ Réponse 5 : La ponctuation.

# Question 67 (D4.3)

Pour repérer l'auteur d'une page web s'il n'apparaît pas sur la page elle-même, quelle action a le plus de chances d'aboutir ?

- Réponse 1 : Envoyer une demande d'information à la CNIL.
- Réponse 2 : Se renseigner auprès de son propre fournisseur d'accès.
- Réponse 3 : Lancer une recherche dans un moteur de recherche de personnes.
- Réponse 4 : Rechercher sur la page un lien comme « A propos », « Qui sommes-nous », ou encore « Contact ».

# Question 68 (D4.3)

À quoi correspond la date qui suit « consulté le » dans une référence bibliographique à une ressource numérique en ligne ?

- $\Box$ Réponse 1 : À la date de publication de la ressource.
- Réponse 2 : À la dernière date à laquelle la ressource a été consultée par un internaute.
- $\blacksquare$ Réponse 3 : À la dernière date à laquelle l'auteur de la référence a consulté la ressource.
- Réponse 4 : À la date de dernière mise à jour de la ressource par son auteur.

**Execute 5** : À la date de dernière mise à jour du site web sur lequel la ressource a été trouvée.

# Question 69 (D4.3)

Dans la référence bibliographique, « MESR. Accueil portail des C2i [En ligne]. http://www.c2i.education.fr/ (consulté le 03/02/2012) », à quoi correspond la mention MESR ?

- $\blacksquare$ Réponse 1 : A l'auteur (personne ou organisme).
- Réponse 2 : Au titre de la page d'accueil du site.
- $\Box$ Réponse 3 : A l'administrateur du site web.
- $\Box$ Réponse 4 : Au propriétaire du nom de domaine.

#### Question 70 (D4.3)

Dans la référence bibliographique, « MESR. 05/12/2011. Accueil portail des C2i [En ligne]. http://www.c2i.education.fr/ (consulté le 03/02/2012) », à quoi correspond la date 05/12/2011 ?

- $\blacksquare$ Réponse 1 : À la date de la dernière mise à jour de la page.
- Réponse 2 : À la date de dernière consultation par l'auteur de la référence bibliographique.
- $\blacktriangle$ Réponse 3 : À la date de l'événement dont traite le contenu de la page si elle est connue.
- $\blacksquare$ Réponse 4 : A la date d'affectation du nom de domaine.

#### Question 71 (D4.3)

Dans la référence d'une ressource numérique en ligne, quels éléments doit-on obligatoirement indiquer ?

- Réponse 1 : La date de consultation.
- Réponse 2 : Le titre de la ressource.
- Réponse 3 : Le nombre de visiteurs.
- Réponse 4 : L'URL.

#### Question 72 (D4.3)

Que peut-on déduire de la mention [En ligne] dans une référence bibliographique à une ressource ?

- Réponse 1 : La ressource est protégée par un mot de passe.
- Réponse 2 : La ressource est mise à jour régulièrement.
- Réponse 3 : La ressource est diffusée comme un flux RSS.
- **Réponse 4 : La ressource est accessible sur le web.**

# Question 73 (D4.4)

Quels sont les outils permettant d'organiser une veille informationnelle ?

- Réponse 1 : Les agrégateurs de flux.
- Réponse 2 : Les services d'alertes par courriel.
- Réponse 3 : Les vérificateurs d'orthographe.
- Réponse 4 : Les outils de mise à jour automatique de logiciels.
- $\Box$ Réponse 5 : Les abonnements à des listes de diffusion.

### Question 74 (D4.4)

Qu'est-ce que la veille informationnelle ?

- Réponse 1 : Une synthèse des informations d'actualité datant de la veille.
- Réponse 2 : Une méthode de travail permettant de suivre l'avancement de ses tâches au quotidien.
- Réponse 3 : Une technologie d'acheminement de paquets binaires par routage rapide.
- $\blacklozenge$  Réponse 4 : Une activité consistant à se tenir informé des nouveautés sur un sujet.

#### Question 75 (D4.4)

Par quels moyens peut-on recevoir automatiquement des informations sur des thèmes auxquels on s'intéresse au fur et à mesure de leur publication ?

- Réponse 1 : En filtrant sa boîte de réception.
- Réponse 2 : En s'abonnant à des listes de diffusion.
- Réponse 3 : En partageant ses signets avec d'autres internautes.
- $\Box$ Réponse 4 : En s'abonnant à des flux d'information de type RSS.
- Réponse 5 : En organisant en dossiers les signets de son navigateur.

Question 76 (D4.4)

Que peut-on dire de signets en ligne ?

- **E** Réponse 1 : On peut les consulter de n'importe quel ordinateur disposant d'une connexion à Internet.
- Réponse 2 : Ils se retrouvent automatiquement dans les favoris de tous les navigateurs qu'on est amené à utiliser.
- Réponse 3 : Ils sont nécessairement partagés avec l'ensemble des internautes.
- Réponse 4 : Ils ne peuvent concerner que des URL courtes (au plus 30 caractères).
- Réponse 5 : Ils s'ouvrent automatiquement au lancement du navigateur en cas de mise à jour des pages.

#### Question 77 (D4.4)

Comment peut-on rendre sa veille informationnelle nomade ?

- Réponse 1 : En utilisant le même mot de passe pour accéder à tous ses services en ligne.
- **Réponse 2 : En utilisant un agrégateur en ligne.**
- Réponse 3 : En utilisant des formats ouverts.
- Réponse 4 : En mettant ses signets en ligne.

#### Question 78 (D4.4)

Que peut-on dire des signets en ligne (favoris, marque-page en ligne) ?

- Réponse 1 : Ils conservent la version de la page web telle qu'elle était le jour de l'ajout du signet.
- Réponse 2 : Ils se mettent à jour automatiquement en cas de déplacement d'une page vers une nouvelle URL.
- $\blacktriangleright$  Réponse 3 : Ils ne sont pas liés à l'ordinateur utilisé.
- Réponse 4 : Ils sont indépendants du navigateur utilisé.

#### Question 79 (D4.4)

Qu'est-ce qu'une alerte sur un moteur de recherche ?

- Réponse 1 : Un message d'avertissement qui s'affiche lorsqu'on saisit une requête erronée.
- Réponse 2 : Le signalement de la présence d'un virus lors du téléchargement d'un résultat de la recherche.
- Réponse 3 : Une fenêtre surgissante qui propose la mise à jour du moteur de recherche.
- **Executs 4 : Un abonnement qui permet de recevoir par courriel les nouveaux résultats d'une requête** enregistrée.

# Question 80 (D4.4)

Par quels moyens peut-on se tenir au courant d'un sujet donné ?

- Réponse 1 : En créant une alerte sur ce sujet grâce aux fonctionnalités avancées de certains moteurs.
- Réponse 2 : En agrégeant des flux en provenance de sites de veille sur ce sujet.
- Réponse 3 : En s'abonnant à des lettres d'information diffusant régulièrement des actualités sur ce sujet.
- Réponse 4 : En suivant des experts du sujet sur un site de microblogage.
- Réponse 5 : En consultant quotidiennement le cache de son navigateur.

# Question 81 (D4.4)

Si un usager est abonné à la lettre d'information d'un site commercial, que peut-on affirmer ?

- Réponse 1 : Il connaît les adresses électroniques des autres abonnés.
- Réponse 2 : Il peut se désabonner en envoyant un courriel spécifique.
- Réponse 3 : Il est abonné à un flux RSS.

**• Execute 4** : Il reçoit l'information dans sa boîte à lettres électronique.

# Question 82 (D4.4)

Que fait le rédacteur d'une lettre d'information électronique diffusée à un public très large chaque mois ?

- Réponse 1 : Il l'envoie au premier abonné chargé de l'envoyer au second, etc.
- **• Réponse 2 : Il l'envoie à l'adresse d'une liste de diffusion.**
- Réponse 3 : Il l'envoie à tous les abonnés en mettant leur adresse électronique en copie cachée.
- Réponse 4 : Il la poste sur un forum bien connu des abonnés, et demande aux nouveaux abonnés de s'y inscrire.

# Question 83 (D4.4)

Comment peut-on se désabonner de façon automatique d'une lettre d'information électronique ?

- Réponse 1 : En envoyant un courriel à son fournisseur d'accès à Internet.
- **Executs 2 : En envoyant un message à l'adresse de la liste contenant unsubscribe dans l'objet du message.**
- Réponse 3 : En plaçant l'adresse de la liste dans sa liste noire.
- **E**Réponse 4 : En cliquant sur un lien souvent présent en bas des lettres d'informations diffusées.

# Question 84 (D4.4)

Sur le site de la CNIL, on peut s'abonner à une lettre d'information. De quoi s'agit-il ?

- Réponse 1 : D'un formulaire pour signer une pétition de soutien des actions de la CNIL.
- Réponse 2 : D'un accès à ses données personnelles permettant d'exercer son droit de rectification.
- Réponse 3 : D'une déclaration d'un fichier gérant des données à caractère personnel.
- **•** Réponse 4 : D'une inscription pour recevoir par courriel des actualités sur la CNIL.

# Question 85 (D4.4)

Que peut-on dire d'une lettre d'information électronique ?

- $\Box$ Réponse 1 : Elle est recue par courriel par chaque abonné.
- Réponse 2 : Les adresses de tous les abonnés apparaissent dans la liste des destinataires.
- Réponse 3 : Chaque abonné peut y répondre, et communiquer ainsi avec tous les autres abonnés.
- $\blacksquare$ Réponse 4 : Elle contient généralement les instructions pour se désabonner.

# Question 86 (D4.4)

Quels sont les usages des lettres d'information électroniques ?

- $\blacksquare$ Réponse 1 : Diffuser de l'information sur un thème donné.
- Réponse 2 : Diffuser les identifiants de connexion de facon sécurisée à chaque membre d'un ENT.
- **ERÉPONSE 3 : Diffuser les informations d'actualité d'une institution.**
- Réponse 4 : Diffuser de façon sélective des informations en fonction du profil de l'abonné.

# Question 87 (D4.4)

Lorsqu'on reçoit chaque semaine un courriel contenant des informations sur un sujet donné, de quoi s'agit-il ?

- Réponse 1 : D'une liste de contacts.
- Réponse 2 : D'un flux RSS.
- Réponse 3 : D'un forum électronique.
- Réponse 4 : D'un wiki.
- **E**Réponse 5 : D'une lettre d'information électronique.

# Question 88 (D4.4)

Que peut-on dire d'une lettre d'information électronique ?

- Réponse 1 : On s'y abonne en cliquant sur un logo orange présent sur certains sites web.
- $\blacksquare$  Réponse 2 : On la recoit par courriel.
- Réponse 3 : Le nombre d'abonnés est limité en raison du débit du réseau utilisé pour la diffuser.

Réponse 4 : On ne peut la consulter que par l'intermédiaire d'un agrégateur de flux.

#### Question 89 (D4.4)

Quels termes évoquent un flux RSS ?

- $\Box$ Réponse 1 : La syndication de contenus.
- Réponse 2 : Le publipostage.
- Réponse 3 : Le fil d'actualités.
- Réponse 4 : L'agrégateur.
- Réponse 5 : Le débit binaire.

#### Question 90 (D4.4)

Que permet de faire un agrégateur de flux ?

- Réponse 1 : Lire tous types de fichiers binaires avec un même logiciel.
- $\blacktriangledown$  Réponse 2 : Suivre plusieurs fils d'actualité sans les consulter un par un.
- Réponse 3 : Combiner plusieurs flux vidéos en un seul.
- Réponse 4 : Centraliser les courriels reçus par plusieurs comptes de messagerie.

#### Question 91 (D4.4)

Lorsqu'on consulte une page web d'actualités, comment repère-t-on la possibilité d'agréger ces actualités dans un agrégateur de flux ?

- Réponse 1 : En regardant si l'URL se termine par l'extension .flux.
- Réponse 2 : En cherchant l'adresse électronique de l'administrateur du site pour lui envoyer une demande d'abonnement.
- Réponse 3 : En recherchant sur la page un logo orange symbolisant le flux.
- Réponse 4 : En consultant le répertoire des flux sur le site de la CNIL.

#### Question 92 (D4.4)

Que faut-il connaître pour agréger un flux d'information de type RSS ?

- Réponse 1 : Son code HTML.
- **E**Réponse 2 : Son URL.
- Réponse 3 : Les coordonnées de son émetteur.
- Réponse 4 : L'URL d'un convertisseur au format PDF.

# Question 93 (D4.4)

Que peut-on dire des agrégateurs de flux ?

- $\blacktriangledown$  Réponse 1 : Il en existe sous la forme de services en ligne.
- Réponse 2 : Ils fonctionnent exclusivement sur les réseaux de téléphonie mobile.
- Réponse 3 : Il en existe sous la forme de logiciels à installer en local.
- Réponse 4 : Ils permettent d'actualiser les flux même en l'absence de connexion à Internet.

# Question 94 (D4.4)

Quels sont les usages d'un agrégateur de flux ?

- Réponse 1 : Mémoriser les dates des anniversaires de ses proches.
- Réponse 2 : Recevoir automatiquement les titres des articles d'un quotidien en ligne.
- $\blacksquare$ Réponse 3 : Suivre les actualités publiées sur le site web d'une institution.
- Réponse 4 : Visualiser sous forme graphique l'importance des pages web en fonction du nombre de liens entrants.
- Réponse 5 : Comptabiliser le nombre de visiteurs des pages web consultées.

#### Question 95 (D4.4)

Quelle est la définition d'un agrégateur de flux ?

- Réponse 1 : Un outil qui permet d'afficher dans un même espace toutes les actualités en provenance de flux d'informations du web.
- Réponse 2 : Un procédé qui consiste à récupérer les informations d'un site web pour les intégrer dans un autre.
- Réponse 3 : Une succession d'articles ou de contenus multimédia (podcasts) diffusés à une même URL sur le web.
- Réponse 4 : Un envoi régulier par courriel d'informations sur un sujet donné.

Question 96 (D4.4)

Qu'est-ce qu'un flux RSS ?

- Réponse 1 : Une série d'images composant une vidéo lorsqu'elles sont enchaînées à la bonne vitesse.
- **•** Eképonse 2 : Un ensemble d'informations publiées sur le web dans un format spécifique permettant leur intégration dans un agrégateur.
- Réponse 3 : Un courriel d'actualités reçu périodiquement dans sa messagerie électronique.
- Réponse 4 : Un débit binaire suffisamment élevé pour permettre la réception de vidéos en haute définition.